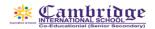

## First Term Curriculum Session: 2022-23 Subject: Computer

Class: VII

|                      | March                                                                                                    | April                                                                                                    | May                                                                                                    | June                                                                                                    |
|----------------------|----------------------------------------------------------------------------------------------------|----------------------------------------------------------------------------------------------------|----------------------------------------------------------------------------------------------------|----------------------------------------------------------------------------------------------------|
| Content              | Number System  Calculation In  Excel                                                                                                    | Calculation In Excel Analyse data in Excel Excel 2016                                                                                                    | Representation of Data in Excel 2016.                                                                                                    | Go Online                                                                                                    |
| Learning<br>Outcomes | Students will be able to:  Define Number system and categorize different types of number System.  Comprehend different types of conversions in the number system.  Comprehend cell, cell reference and its types.  Type the formula using different methods. | Students will be able to:  Use functions to perform basic calculations.  Apply Sorting in one column and more than one column.  Comprehend and apply different types of filtration of data | Students will be able to:  Comprehend Charts and its components  Categorize various types of charts.  Format charts and its components using various chart tools.  Skills: Understanding, knowledge, Application | Students will be able to:  Comprehend the basic terms related to the internet (Search engine, web feed, Email, news group, etc.)  Comprehend videoconferencing, its advantages and application area.  Enlist advantages and disadvantages of E-learning and E-shopping. |
| Skills               | Understanding,<br>Knowledge,<br>Application                                                                                                    | Understanding,<br>Knowledge, Application                                                                                                    | Understanding,<br>Knowledge, Application                                                                                                    | Understanding,<br>Knowledge, Application                                                                                                    |
| Activity             | <ul> <li>Converting<br/>decimal number<br/>into binary<br/>number and vice<br/>versa</li> </ul>                                                                                                    | <ul> <li>Apply sorting and<br/>filtration on the<br/>data provided on<br/>the basis of given<br/>condition.</li> </ul>                                                                     | <ul> <li>After creating a table,<br/>create a bar chart and<br/>format it to make the<br/>chart eye-catching.</li> </ul>                                                                                         | Write an Email to your friend.                                                                                                    |

Assessments : Class test , Practical work

## Final Term Curriculum Session: 2022-23 Subject: Computer

Class: VII

| Class: VII  July/August September October November |                                                                                                    |                                                                                                    |                                                                                                    |                                                                                                    |  |  |
|----------------------------------------------------|----------------------------------------------------------------------------------------------------|----------------------------------------------------------------------------------------------------|----------------------------------------------------------------------------------------------------|----------------------------------------------------------------------------------------------------|--|--|
|                                                    | July/August                                                                                                    | September                                                                                                    | October                                                                                                    | November                                                                                                    |  |  |
| Content                                            | Pivot Animation Scratch                                                                                                    | Website designing :HTML basic  Website designing:HTML next step                                                                                                    | Website designing:HTML next step Coding Club: QB64 Next steps                                                                                                    | Coding clubs:Python<br>Basics                                                                                                    |  |  |
| Learning<br>Outcomes                               | Students will be able to:  Categories different components of Pivot Animation window.  Comprehend different figure control buttons.  Load and format the stick figures.  Create figure types using different controls.  Start scratch and comprehend the components of the scratch window.  Starting/creating a new project.  Program a sprite. | Students will be able to: Comprehend HTM programming and its features.  Outline different HTML editors. Define the basic structure of HTML. Explain the basic HTML Tags. Create different types of lists on the web page. | Students will be able to: Insert image and create hyperlink. Embed audio and video. Comprehend QBASIC and its interface. Comprehend and execute QBasic statements Comprehend and Execute conditional statements, Iteration statements. | Students will be able to :  Comprehend python and its features.  Create a code in IDLE.  Write and save a Python file using script mode.  Comprehend the token and its types.  Comprehend print() function, math in python and some standard data types. |  |  |
| Skills                                             | Understanding, Knowledge,<br>Application                                                                                                    | Understanding,<br>Knowledge,<br>Application                                                                                                    | Understanding,<br>Knowledge,<br>Application                                                                                                    | Understanding,<br>Knowledge,<br>Application                                                                                                    |  |  |
| Activity                                           | <ul> <li>Create small graphics .</li> <li>Brainstorming activity to identify the controls and write their function for building an animated figure</li> </ul>                                                                                                    | Writing the HTML program to design the given webpage                                                                                                    | Create a web page<br>with a list and image.                                                                                                    | Write a program to<br>multiply two<br>numbers.                                                                                                    |  |  |

Assessments : Class test , Practical work